# 27 April 2014

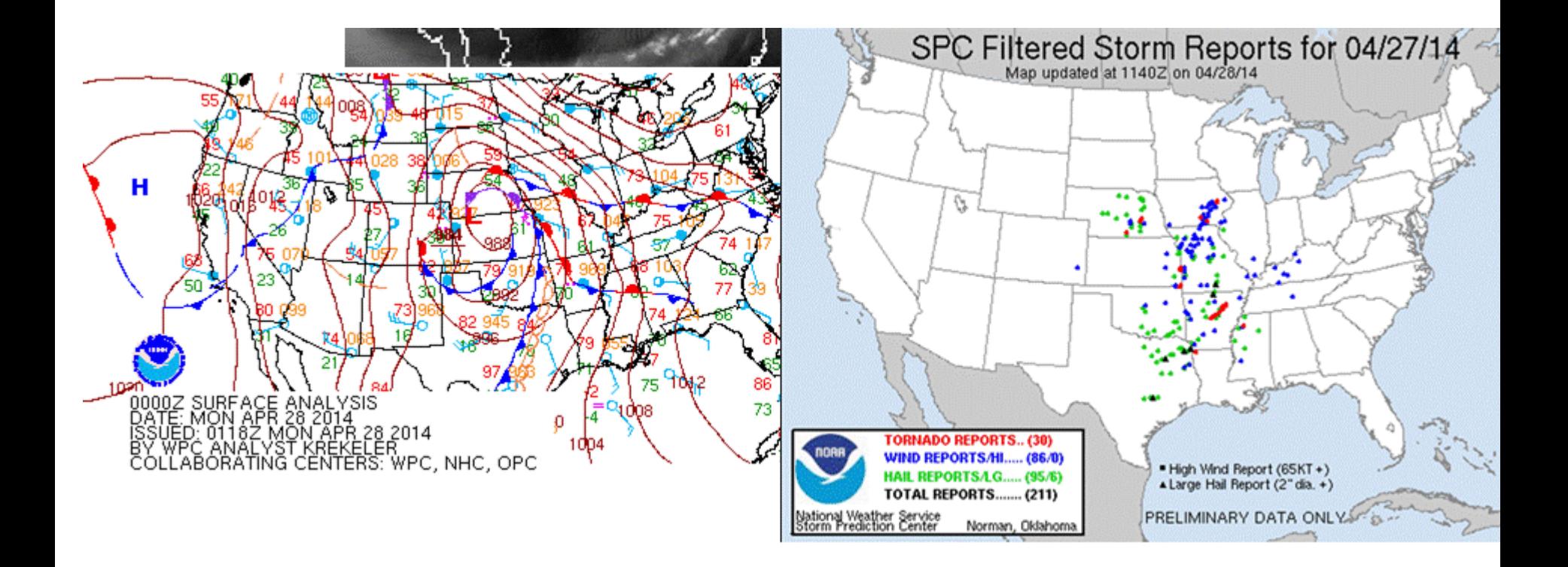

### 27 April 2014 Obs and Fc IR10.8 Satellite images

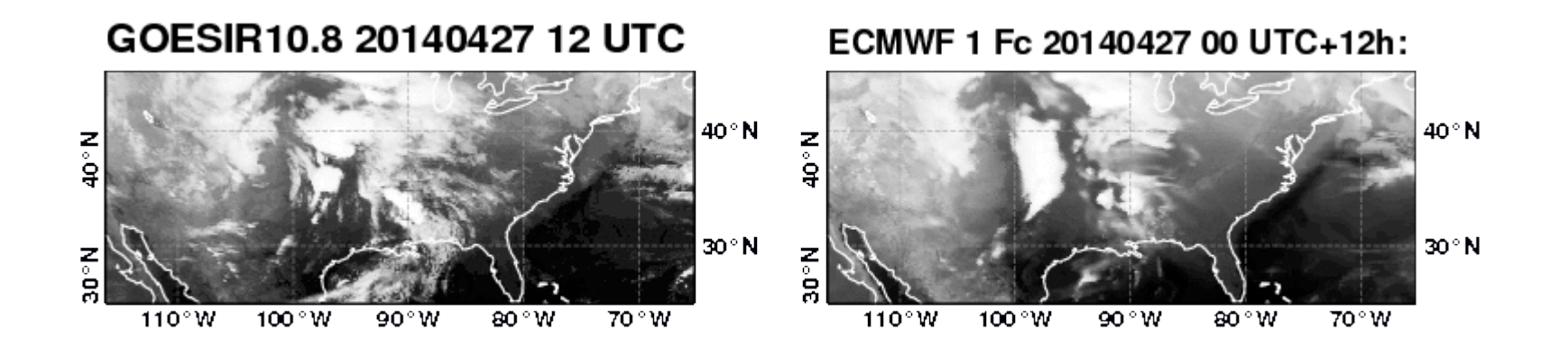

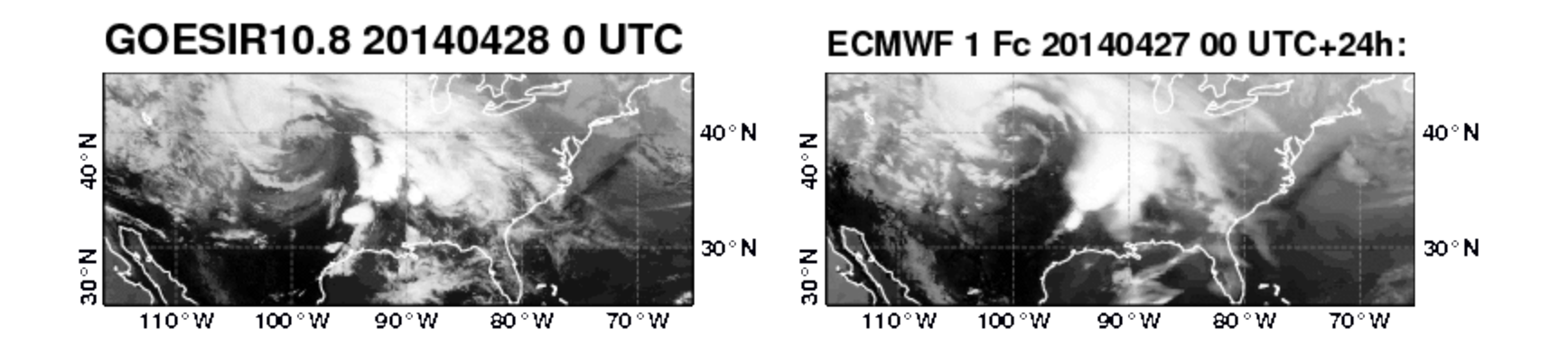

## 27 April 2014

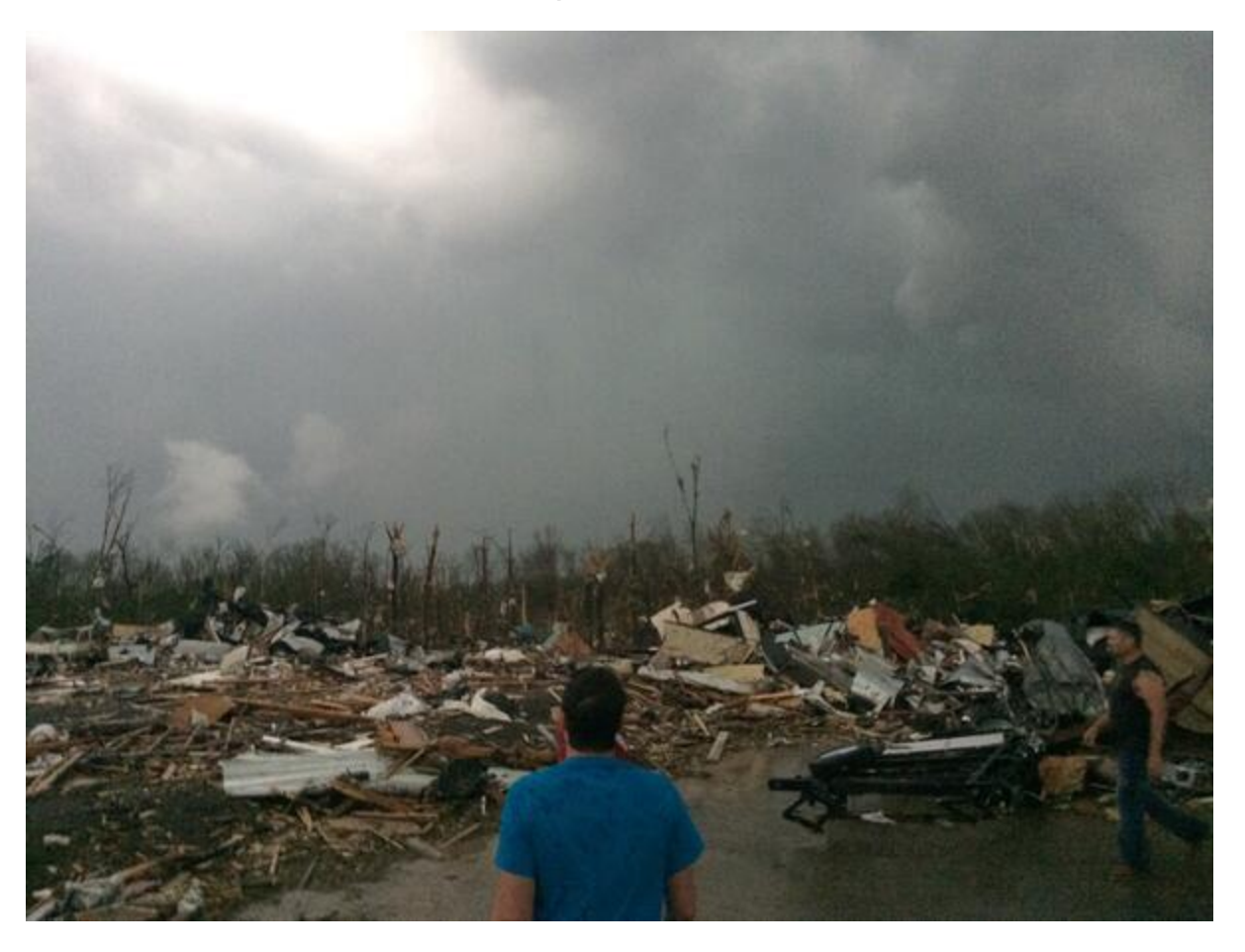

### NEXRAD 18-20 LT

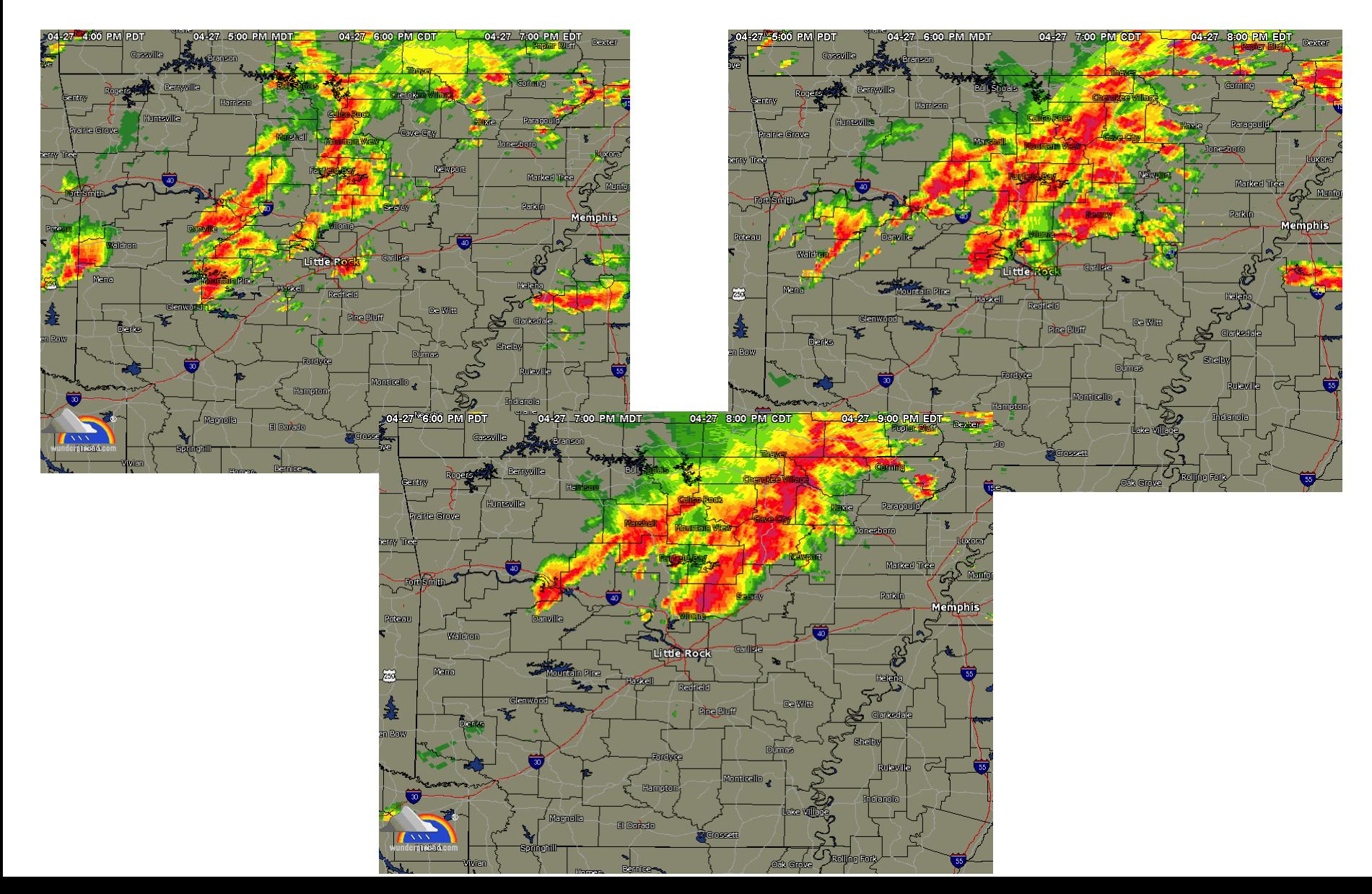

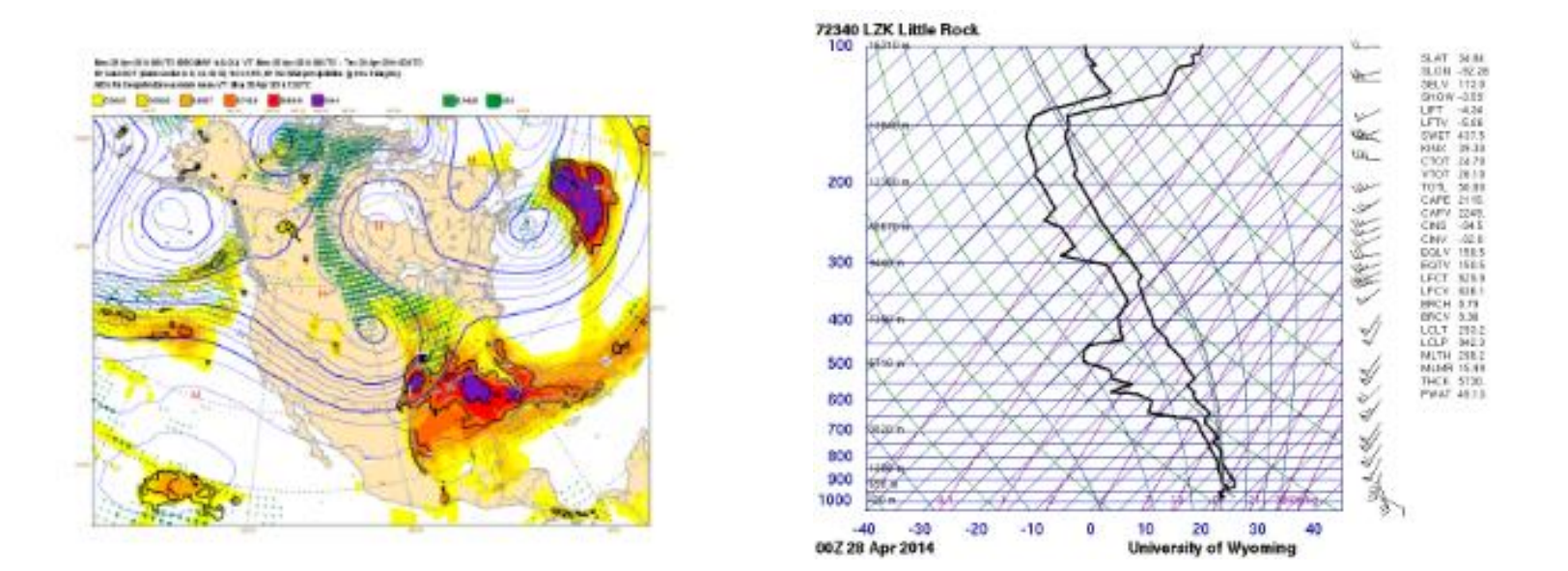

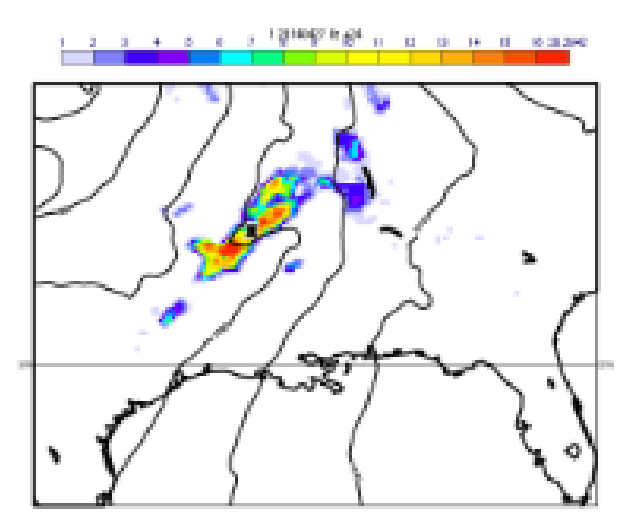

## Excercises for Open IFS

- Run T255 from 20140427 00 + 30h
- Plot hourly precipitation rates
- Plot CAPE, CIN, 850 hPa Theta e (compute with metview) and 200 hPa wind: Determine area of maximum "Threat"
- Plot soundings (Tephigram) on point 9or are average) in threat area before and after "Tornadic event" to see convective adjustment
- Run T255 (a) without diurnal cycle option (RCAPDCYCL=0 in namcumf) and (b) without deep convection (LMFPEN=false in namcumf)

### **Hourly Rainfall rate**

#### Sunday 27 April 2014 06UTC ECMWF Analysis t+ VT: 06UTC 0m Total precipitation from observations NEXRAD 鸡 5. 985 48°N 46°N  $44^{\circ}$  $42^{\circ}$ M  $40^{\circ}$  N 38°N  $36°1$  $3.5$  $34^{\,\circ}$  $32^{\circ}$  $30°$ 28°  $26^{\circ}$ 104 ° W 100°W 96°W 92 ° W  $88°W$ 84°W 108°W 80°W 76°W

#### OpenIFS 40r1 T255 27/04 6UTC OpenIFS 40r1 28/04 2 UTC

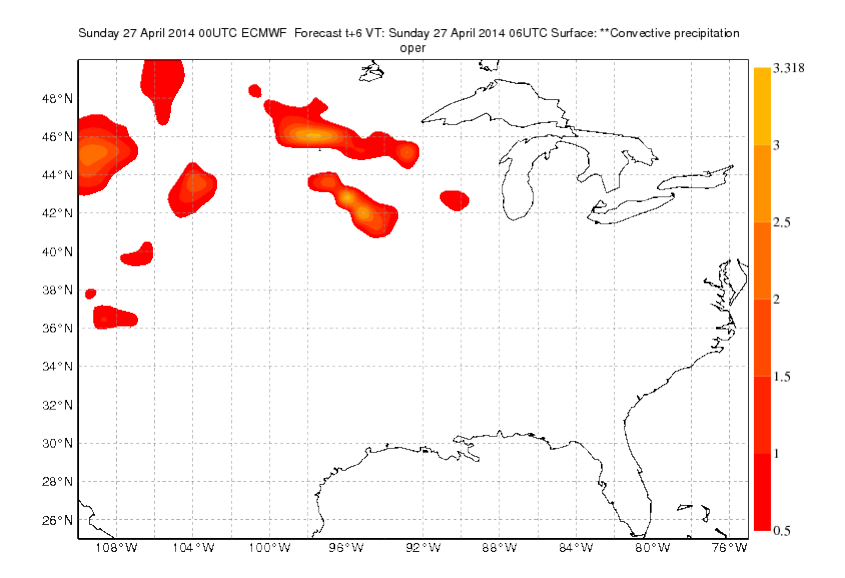

#### NEXRAD 27/04 6UTC NEXRAD 28/04 2 UTC

Monday 28 April 2014 02UTC ECMWF Analysis t+ VT: 06UTC 0m Total precipitation from observations

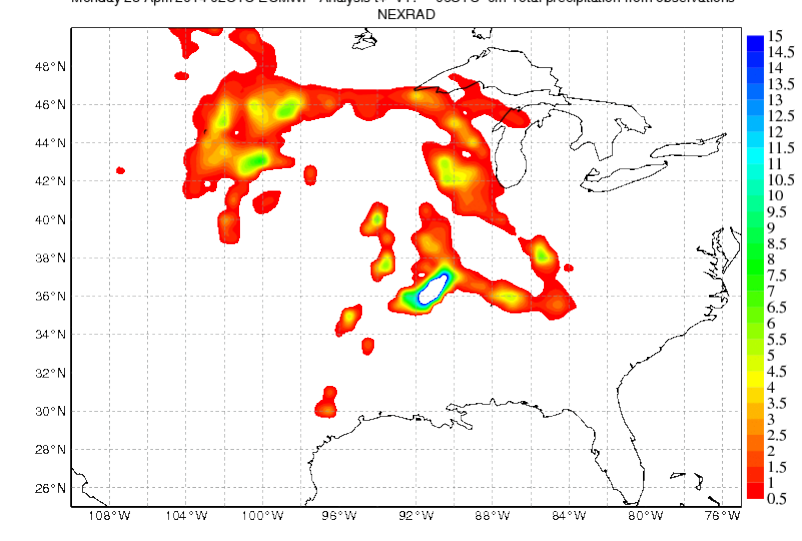

Sunday 27 April 2014 00UTC ECMWF Forecast t+26 VT: Monday 28 April 2014 02UTC Surface: \*\*Convective precipitation

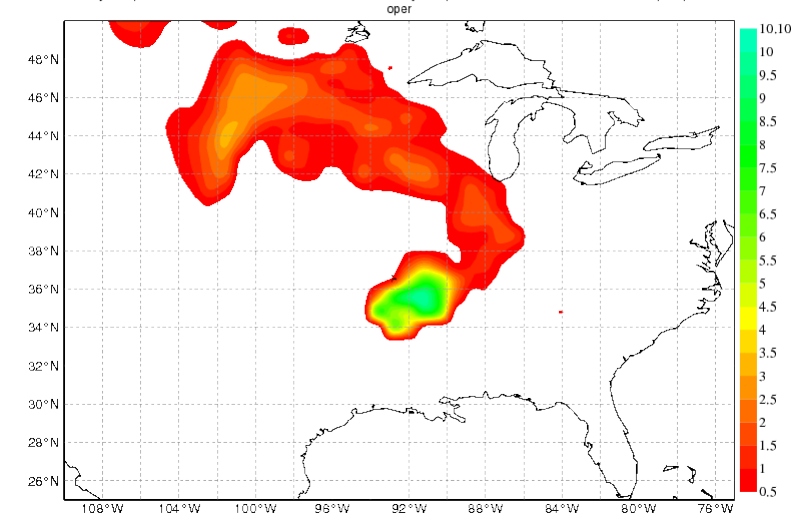

### CAPE and CIN (J/kg)

#### OpenIFS 40r1 28/04 00 UTC

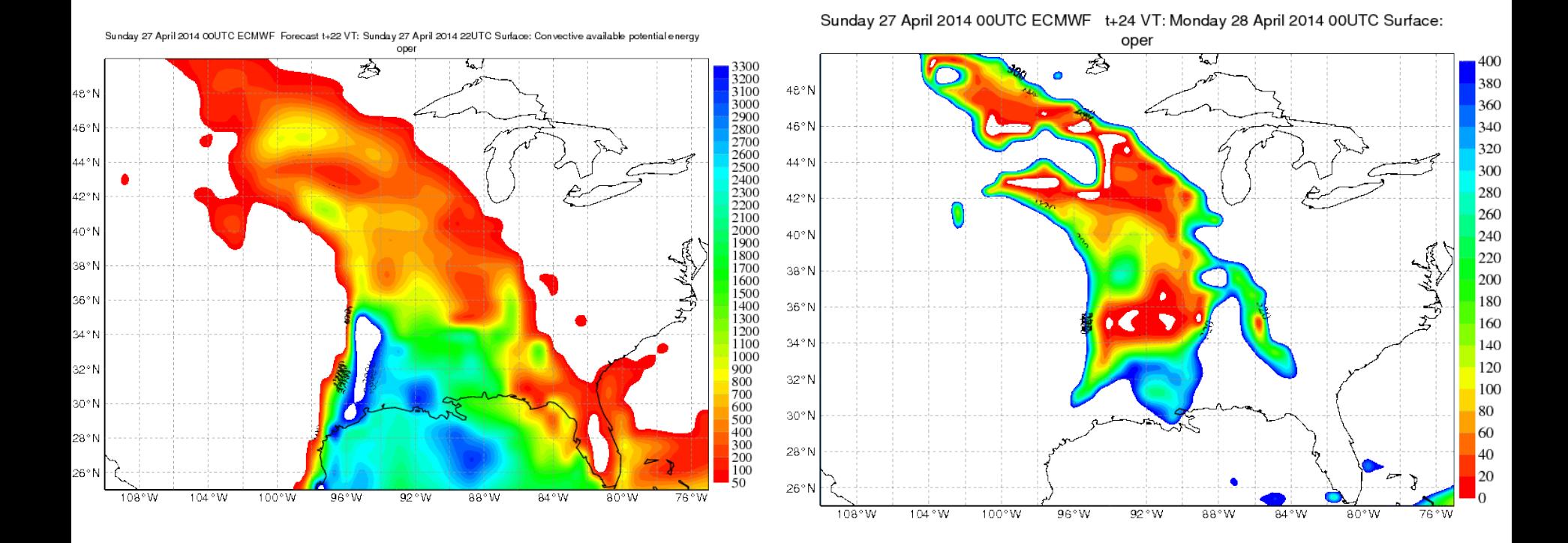

## Excercises for Open IFS (continued)

Evaluate diurnal cycle over Central Africa: plot hourly area average precip for the different runs: Area=[- 20S-10N, 10-40E]

WV6.2 20140427 12 UTC

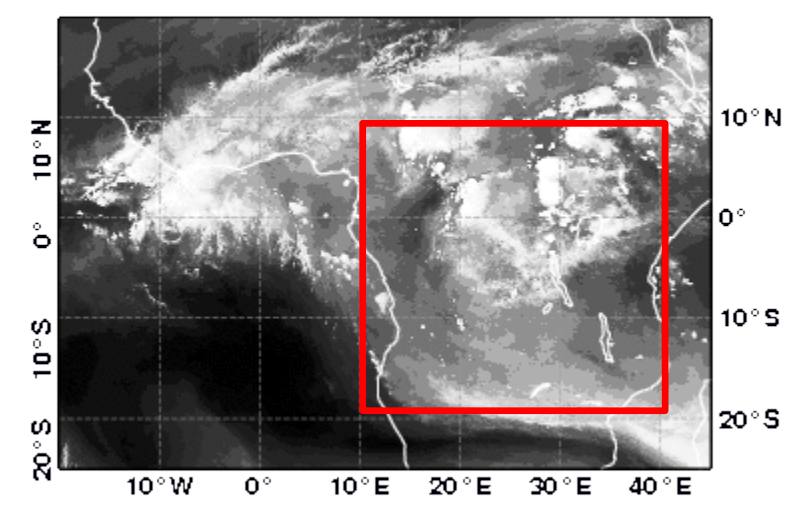

ECMWF 1 Fc 20140427 00 UTC+12h:

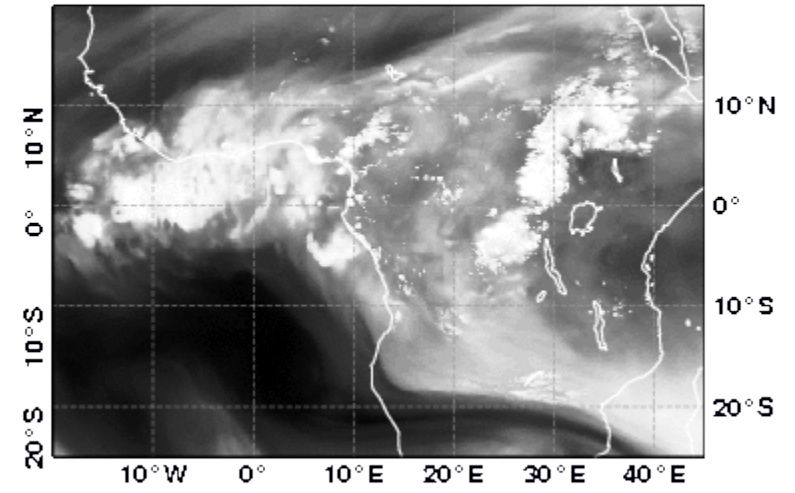

WV6.2 20140427 12 UTC

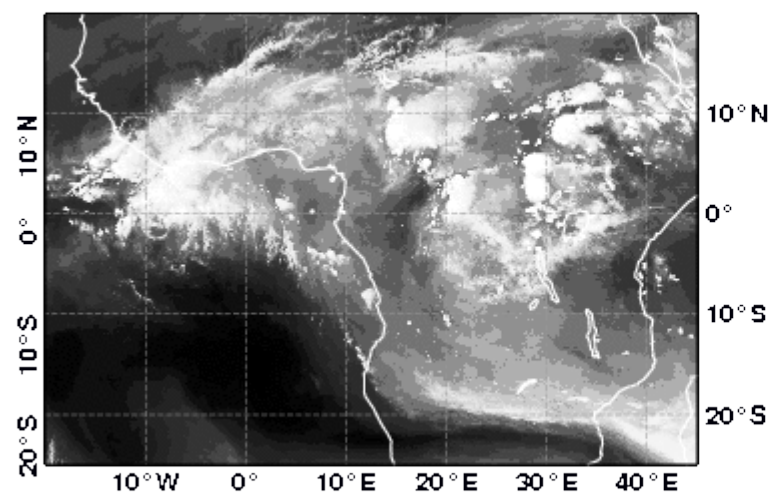

ECMWF 1 Fc 20140427 00 UTC+12h:

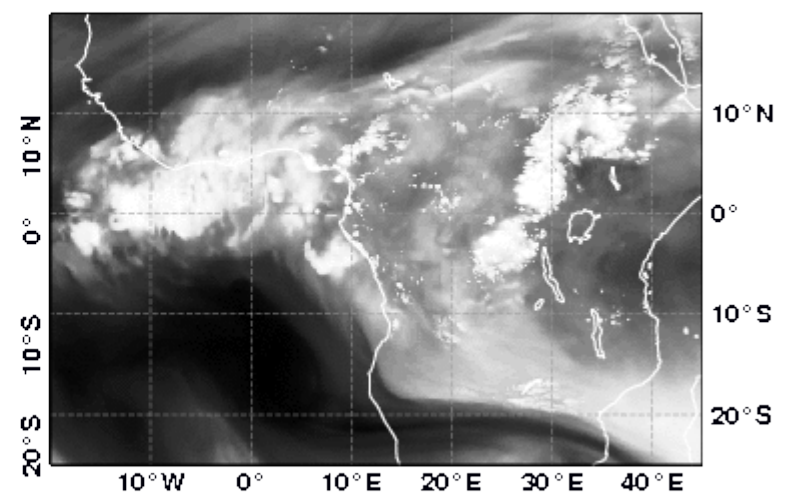

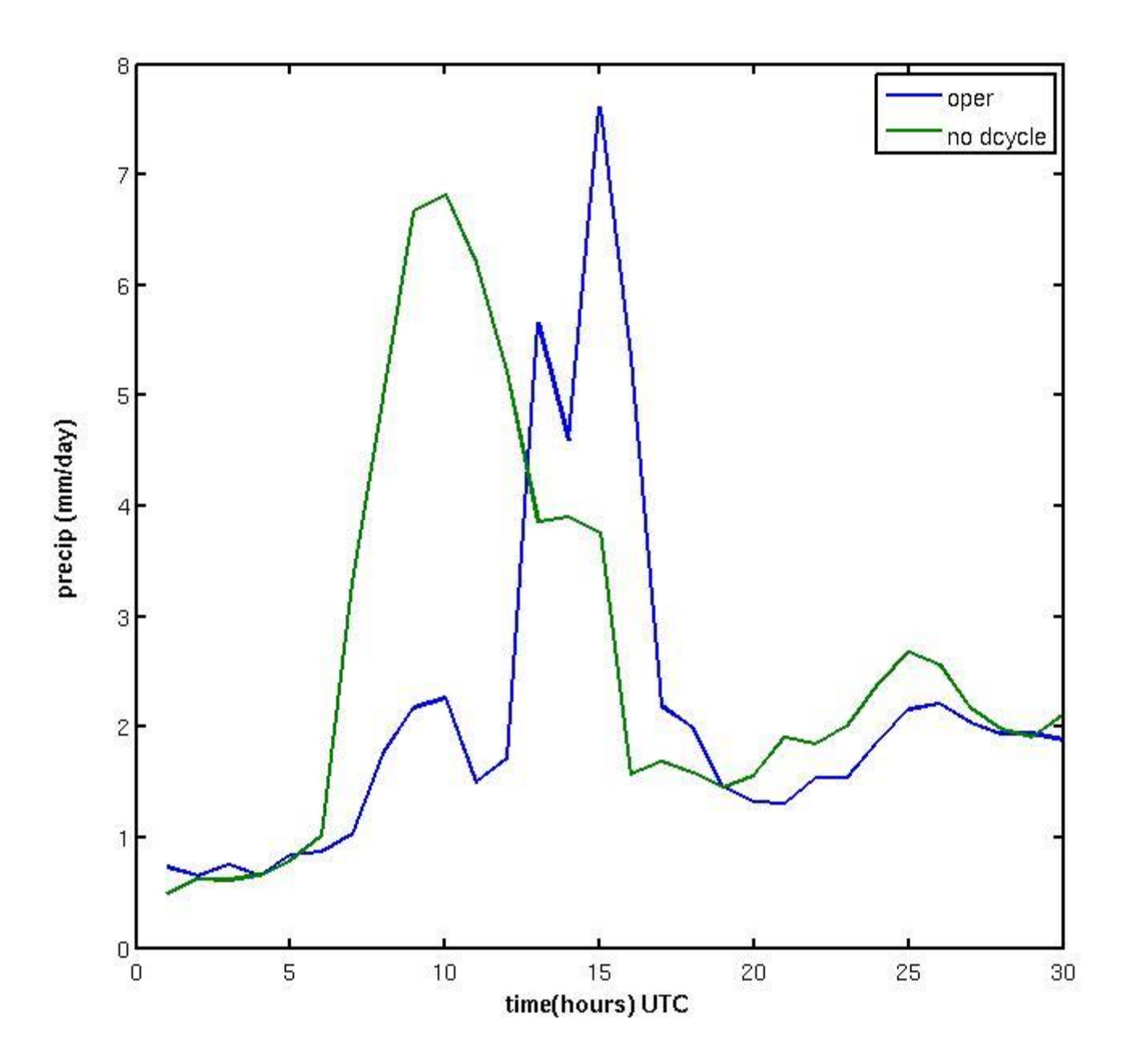